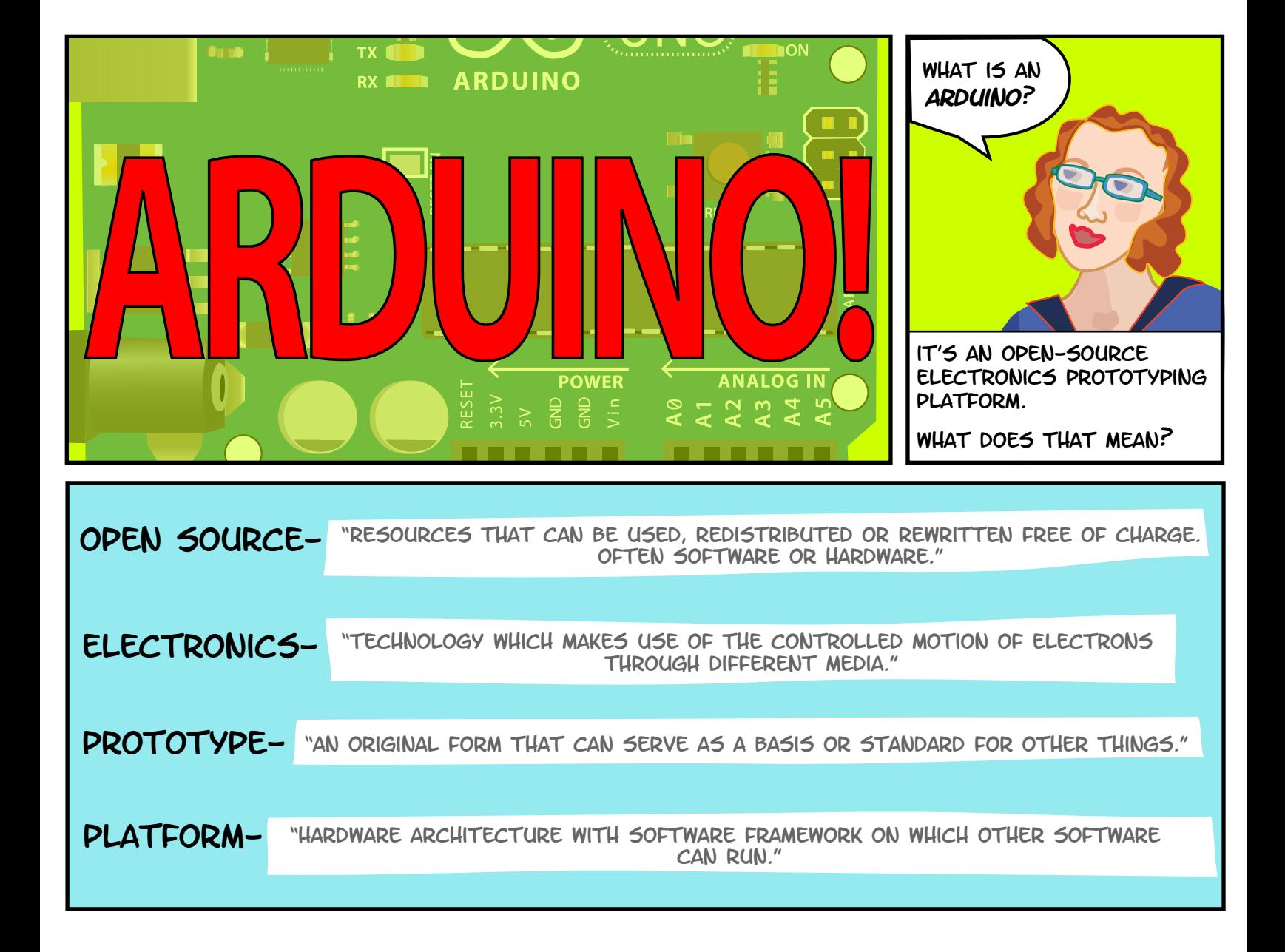

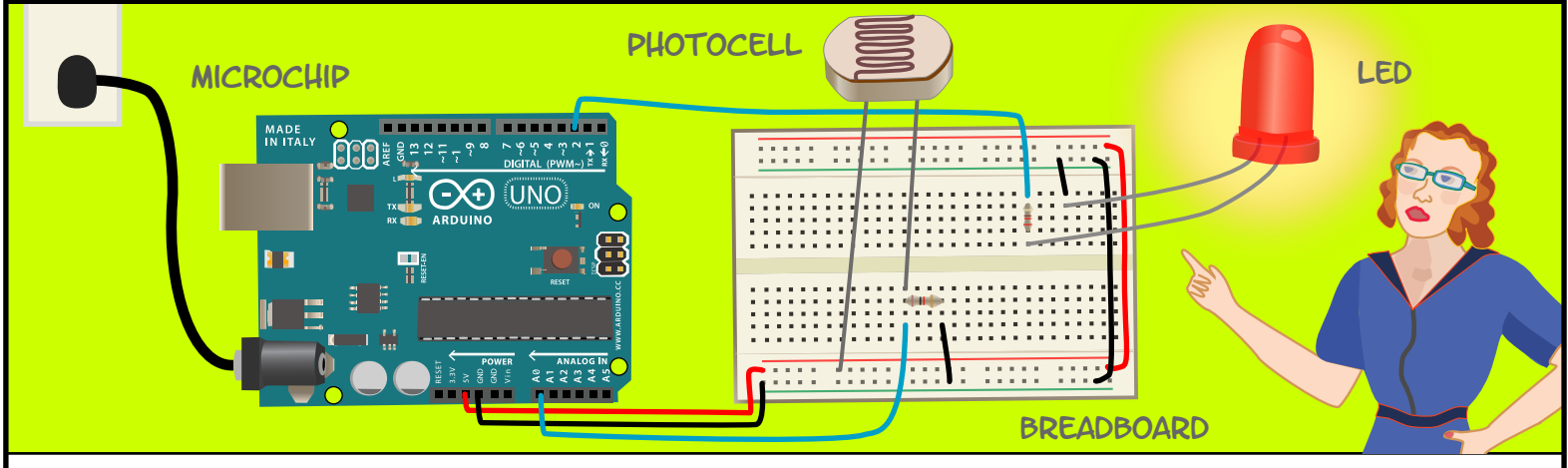

An Arduino is a **microchip**, which is a very small computer that you can program to respond to things. It can measure conditions (like how much light there is in the room). It can control how other objects react to those conditions (room gets dark and an led turns on).

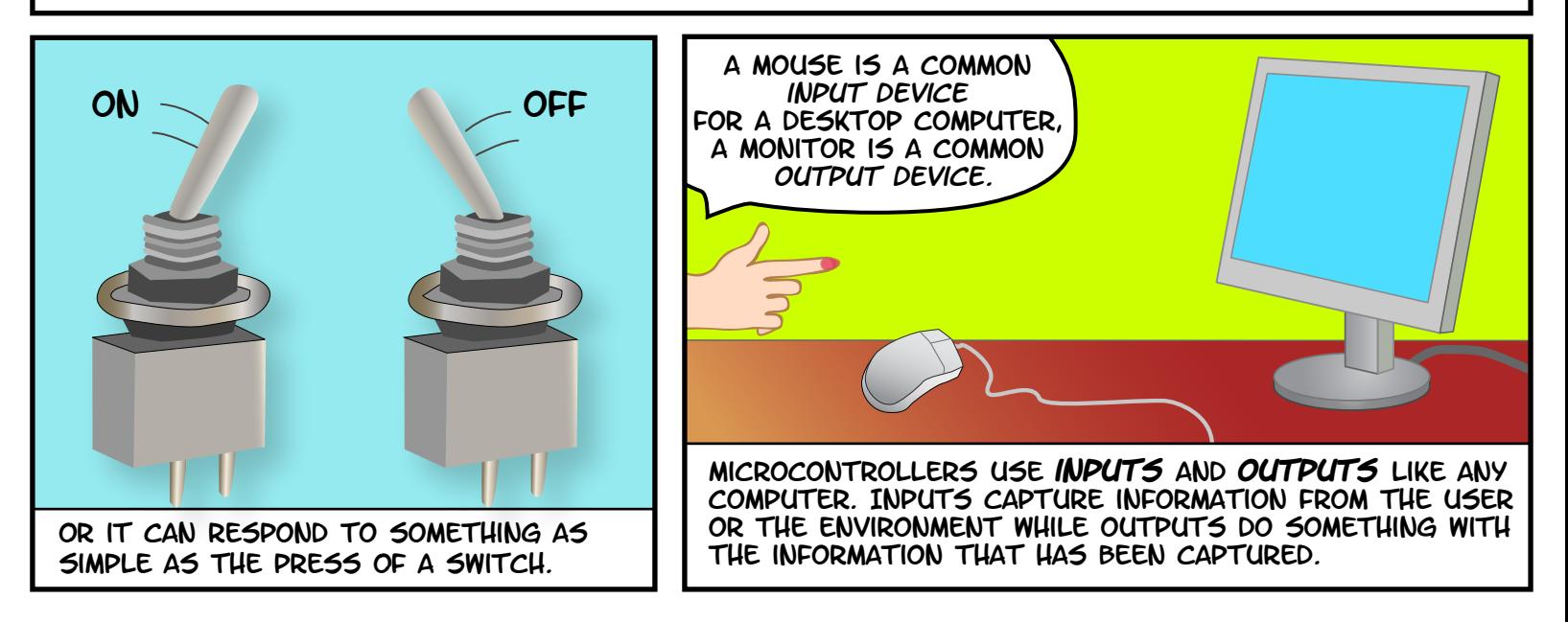

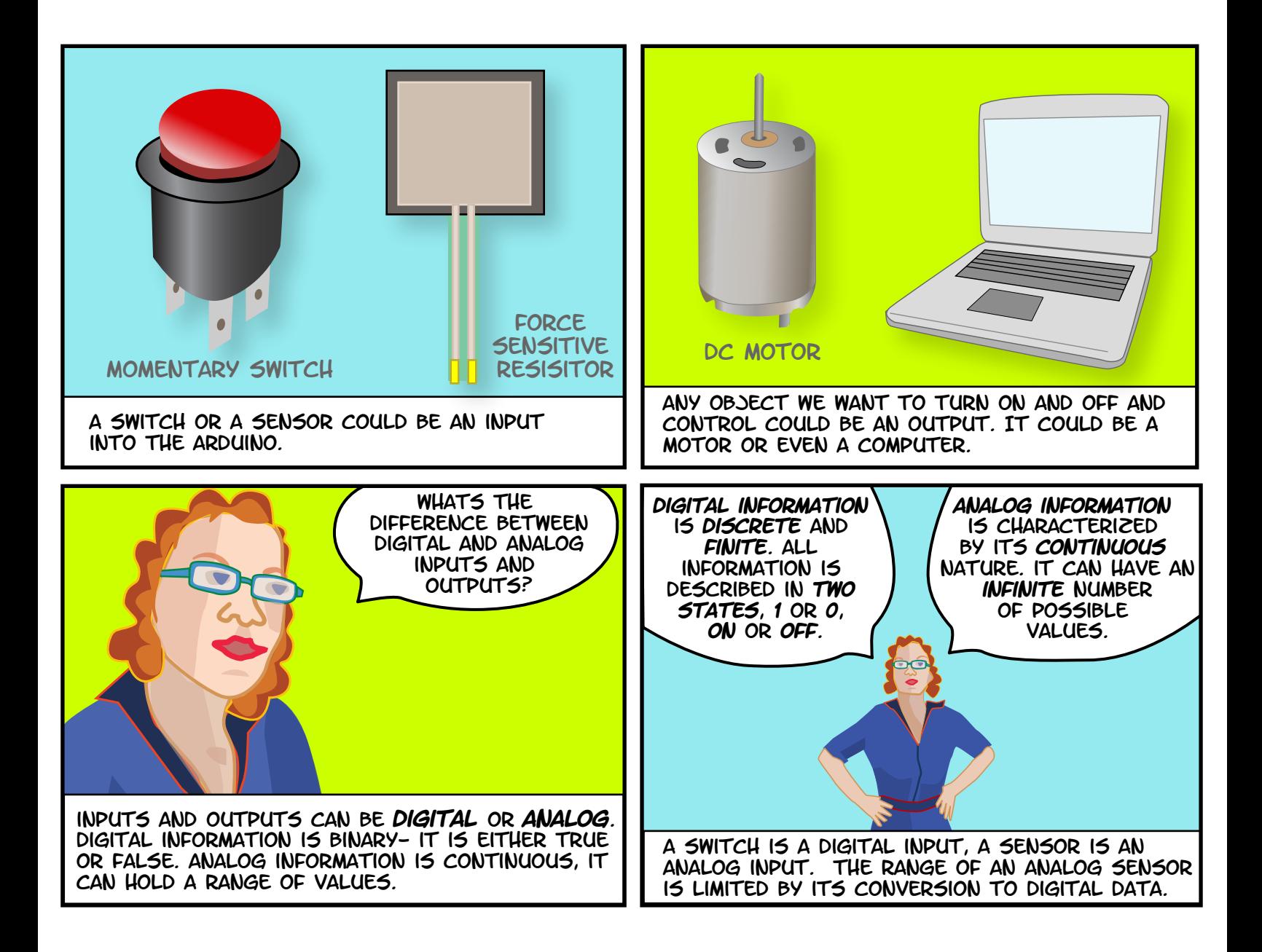

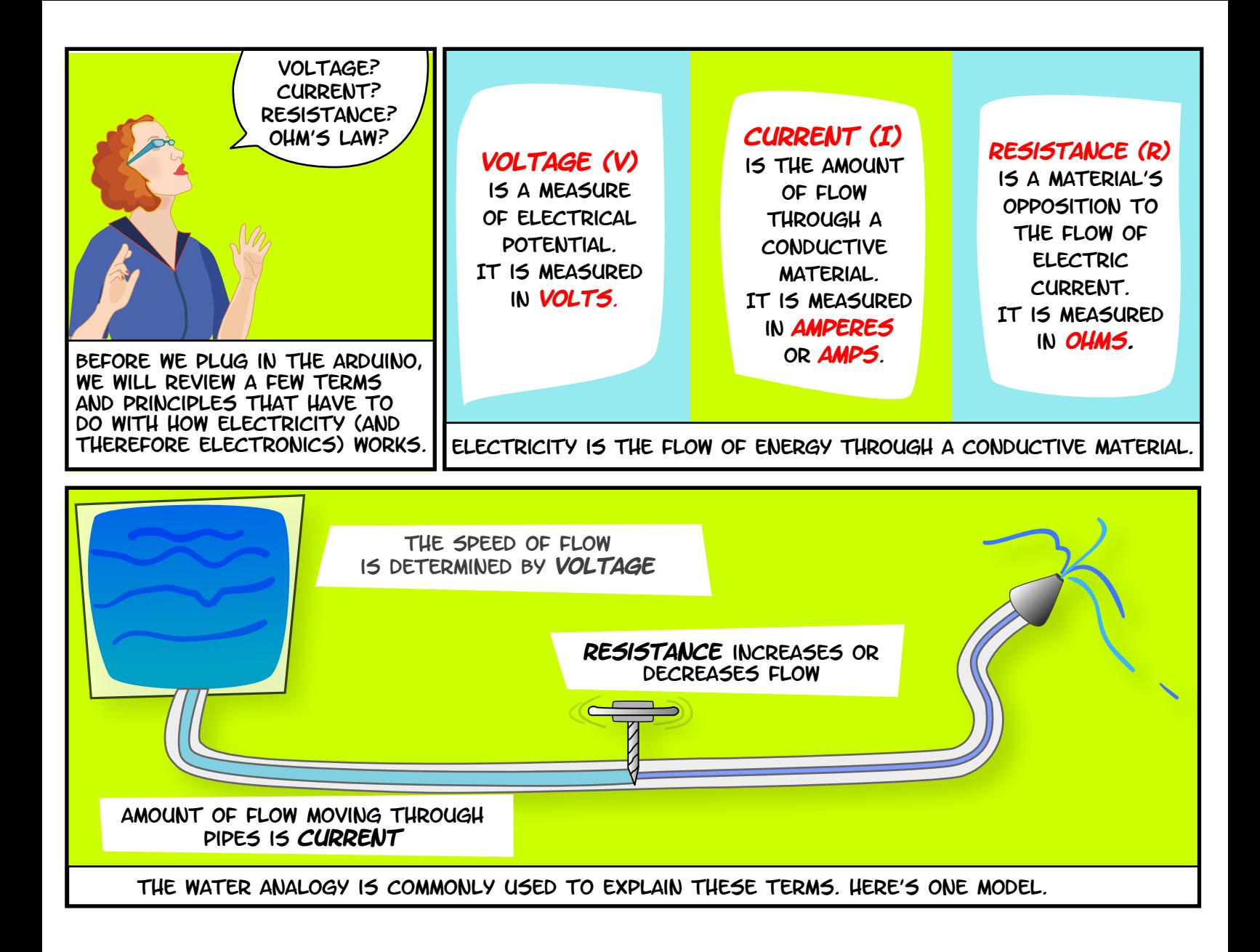

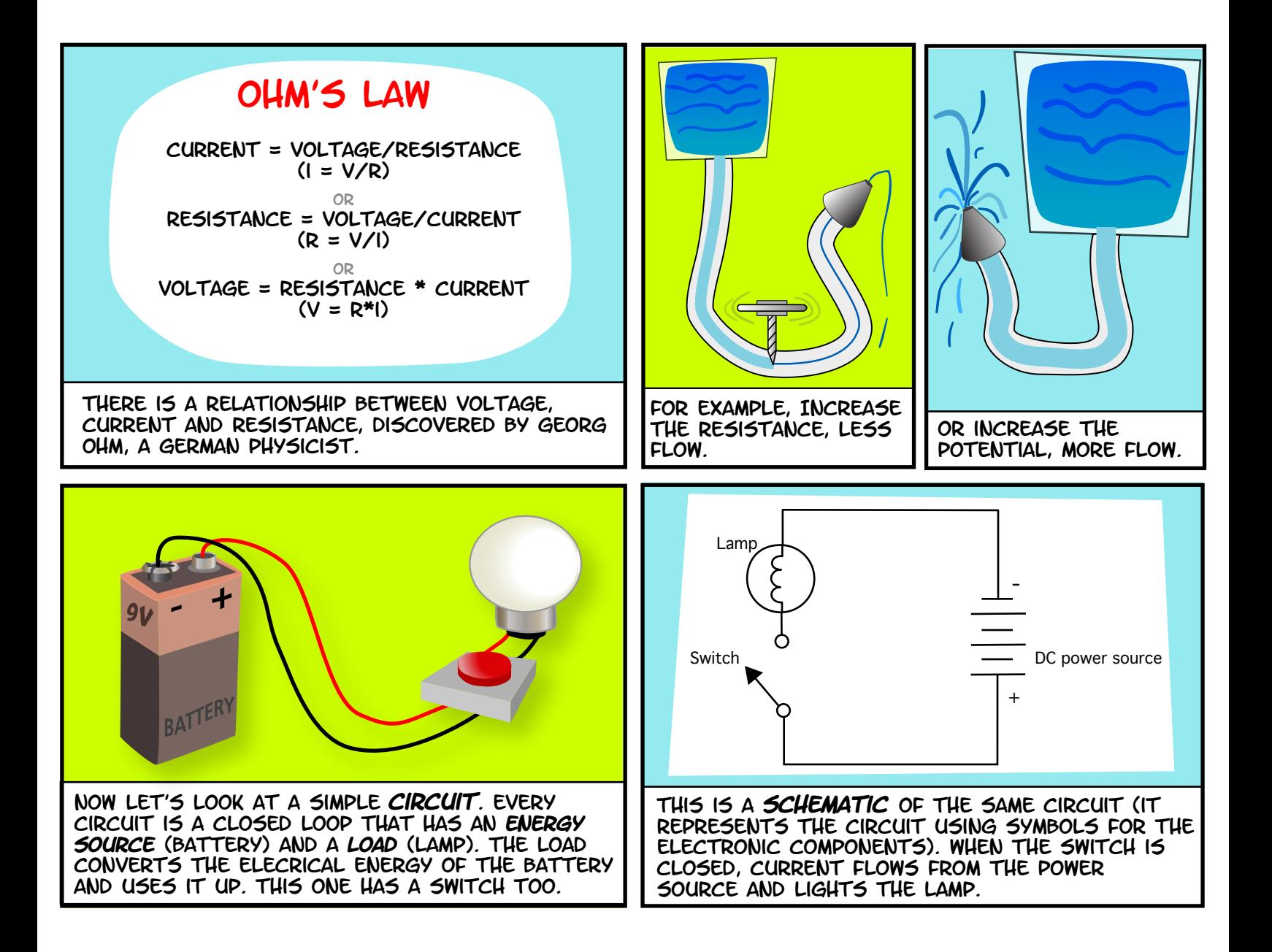

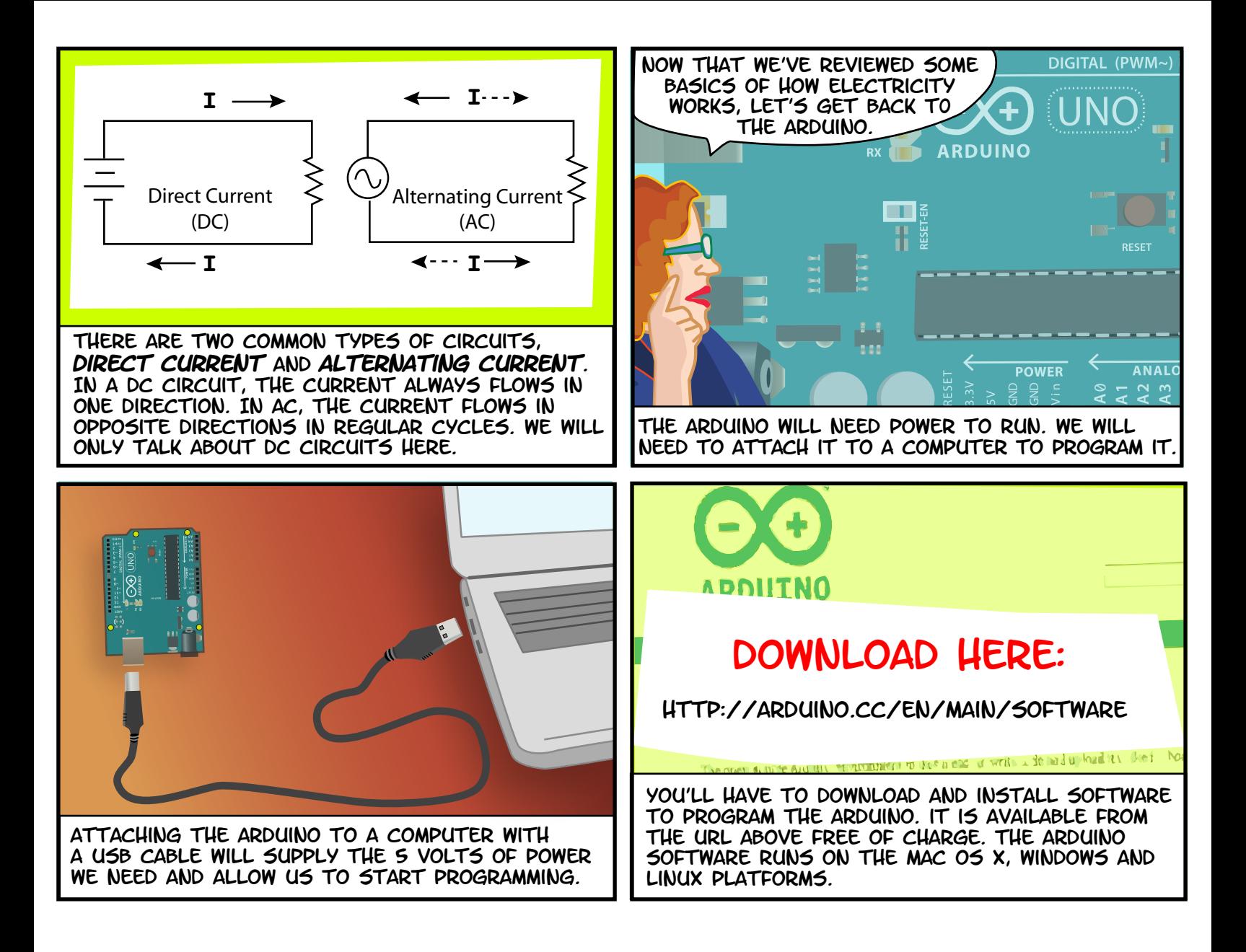

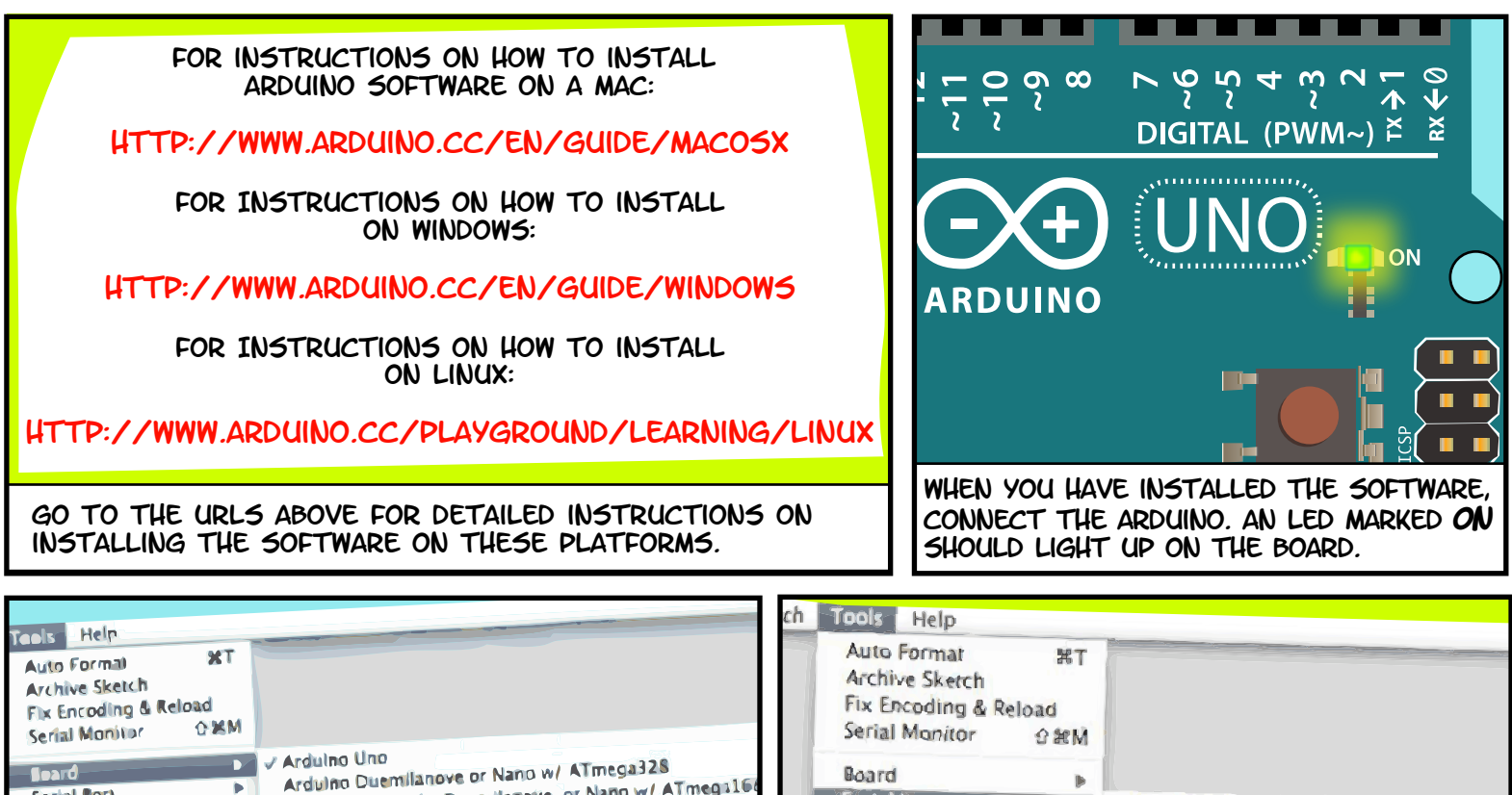

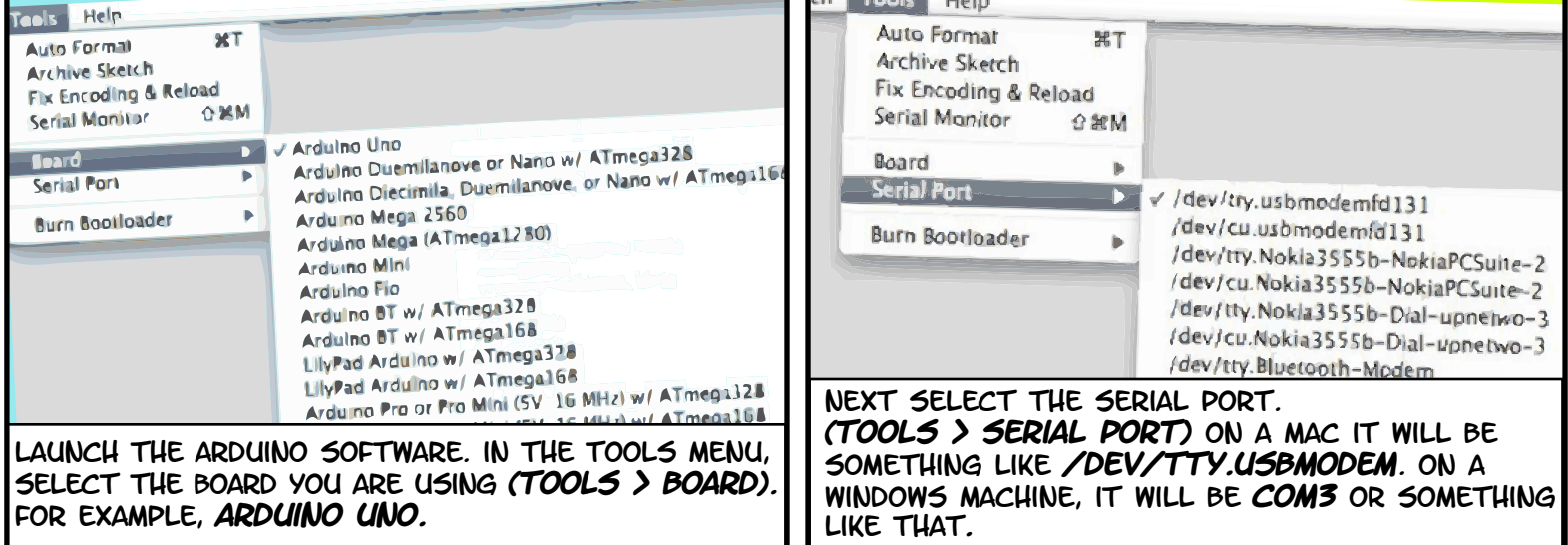

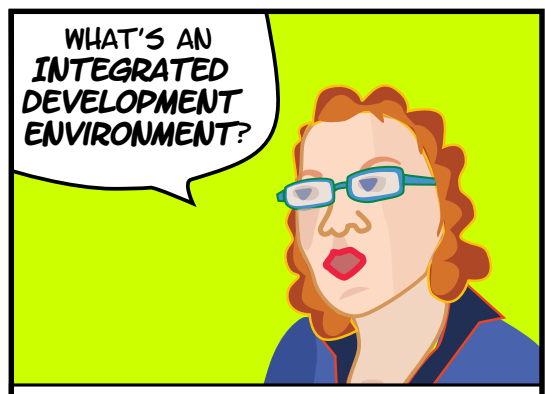

When you downloaded the Arduino software, you downloaded an **IDE.** it combines a text editor with a compiler and other features to help programmers develop software.

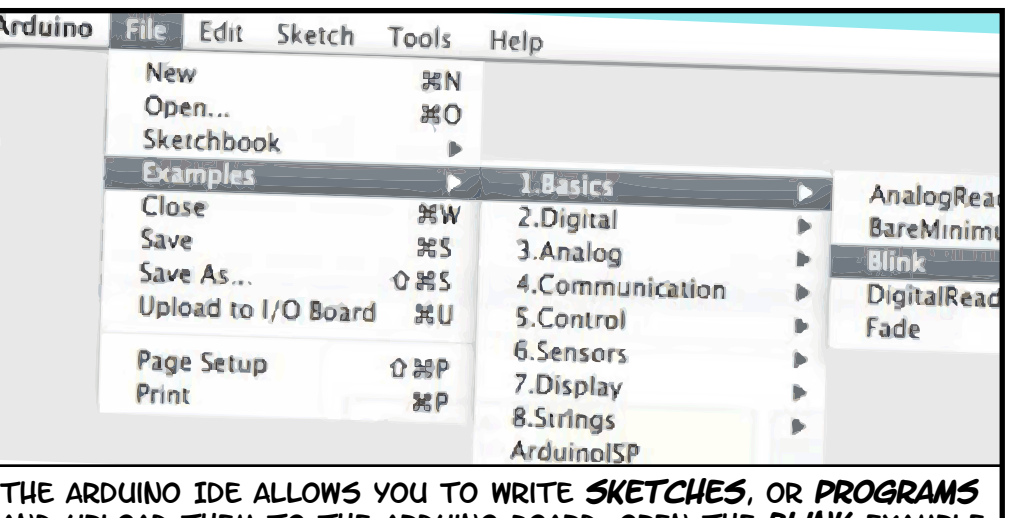

and upload them to the Arduino board. open the **blink** example in the file menu. File > Examples > 1.Basics > Blink.

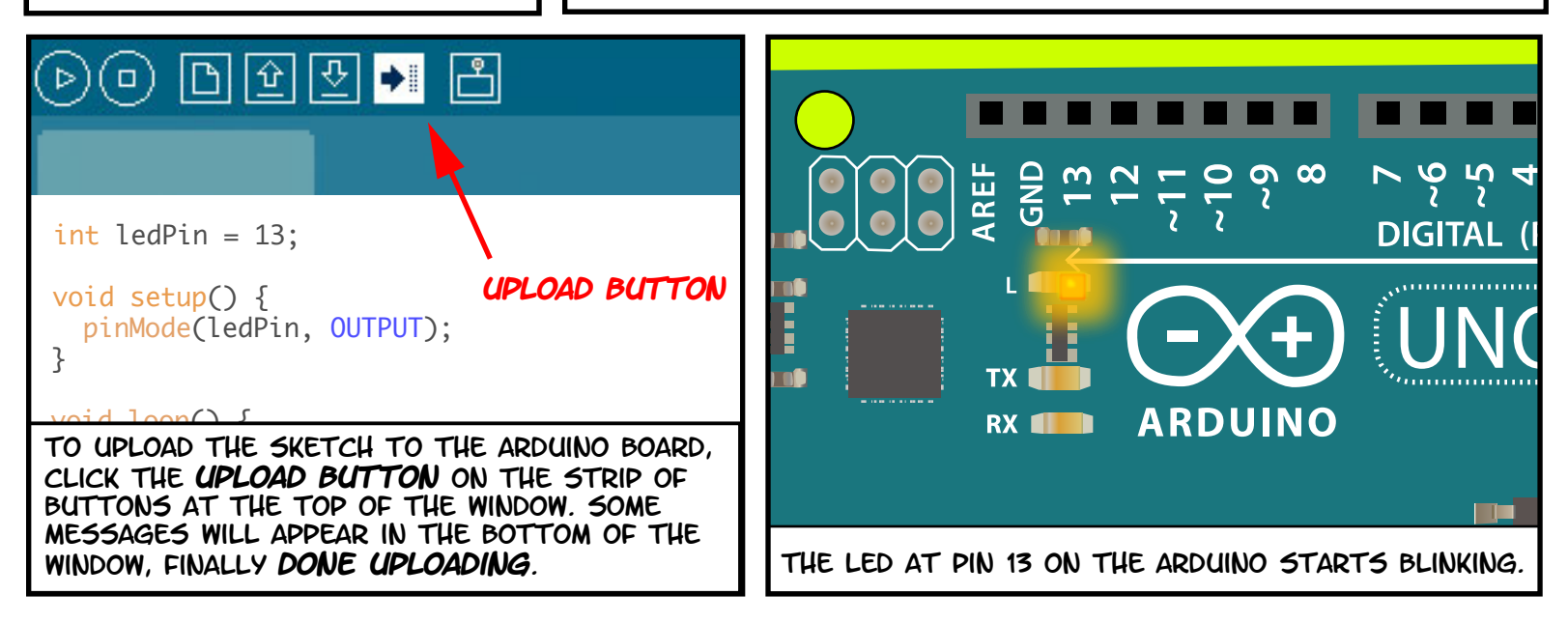

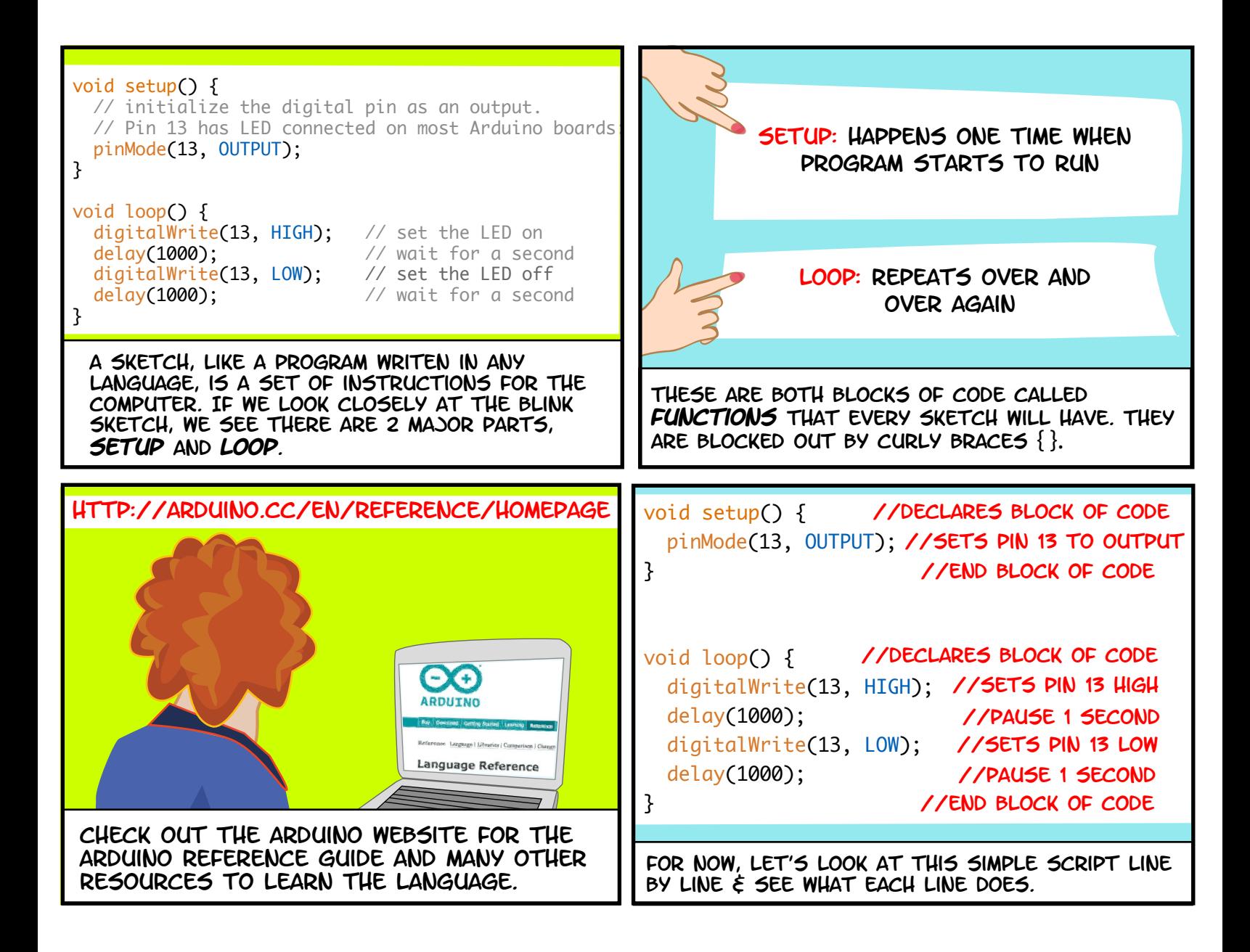

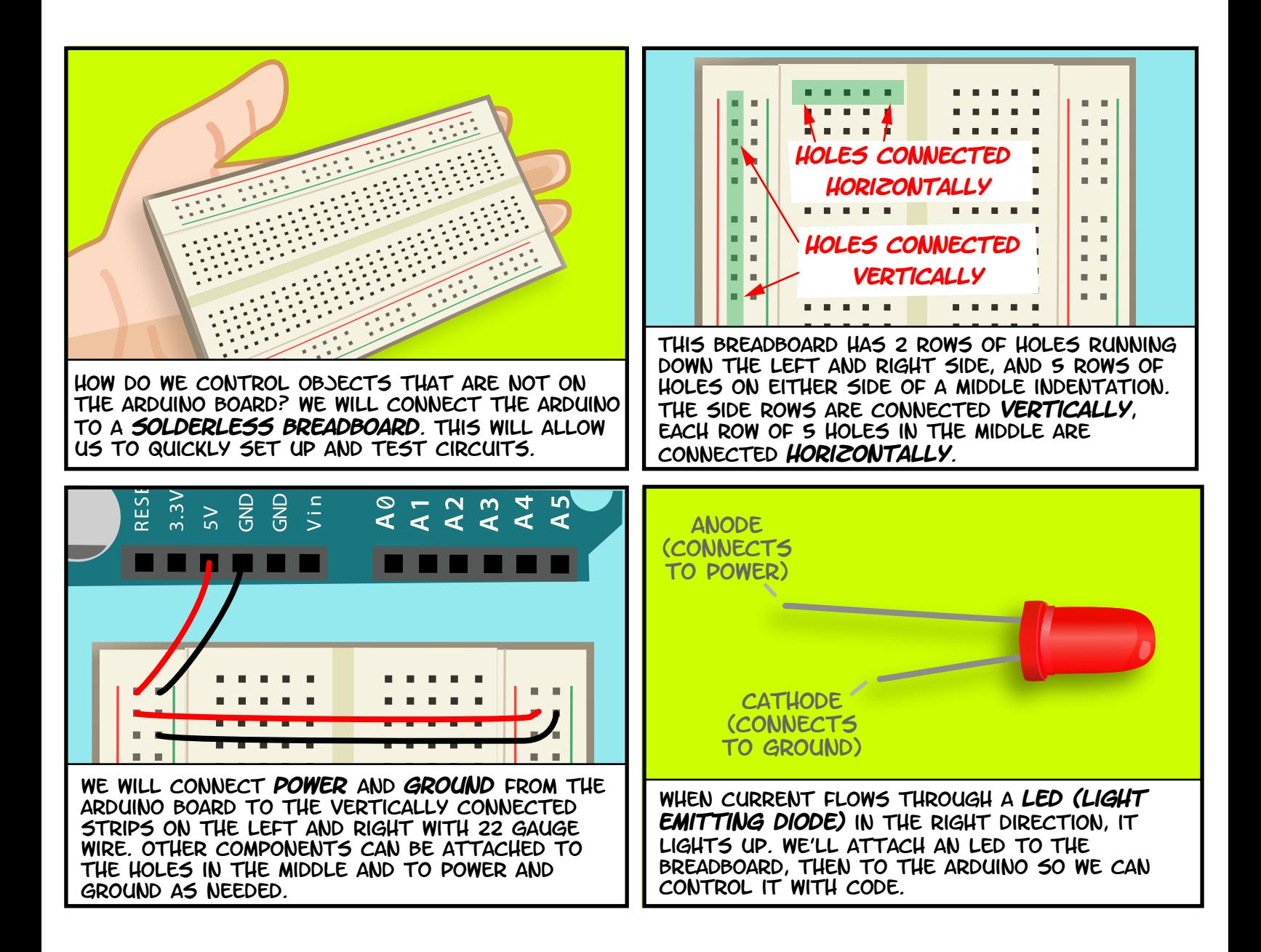

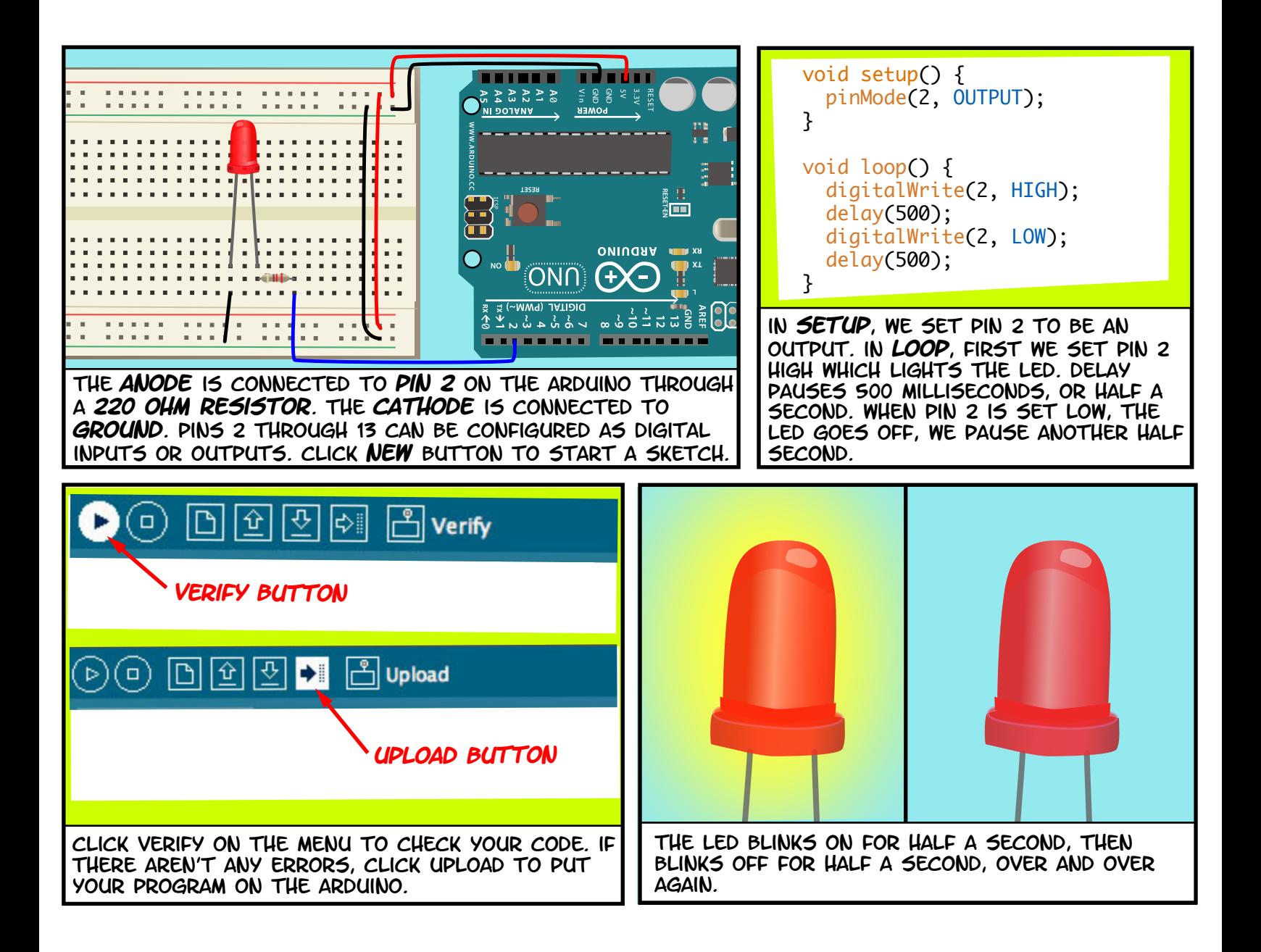

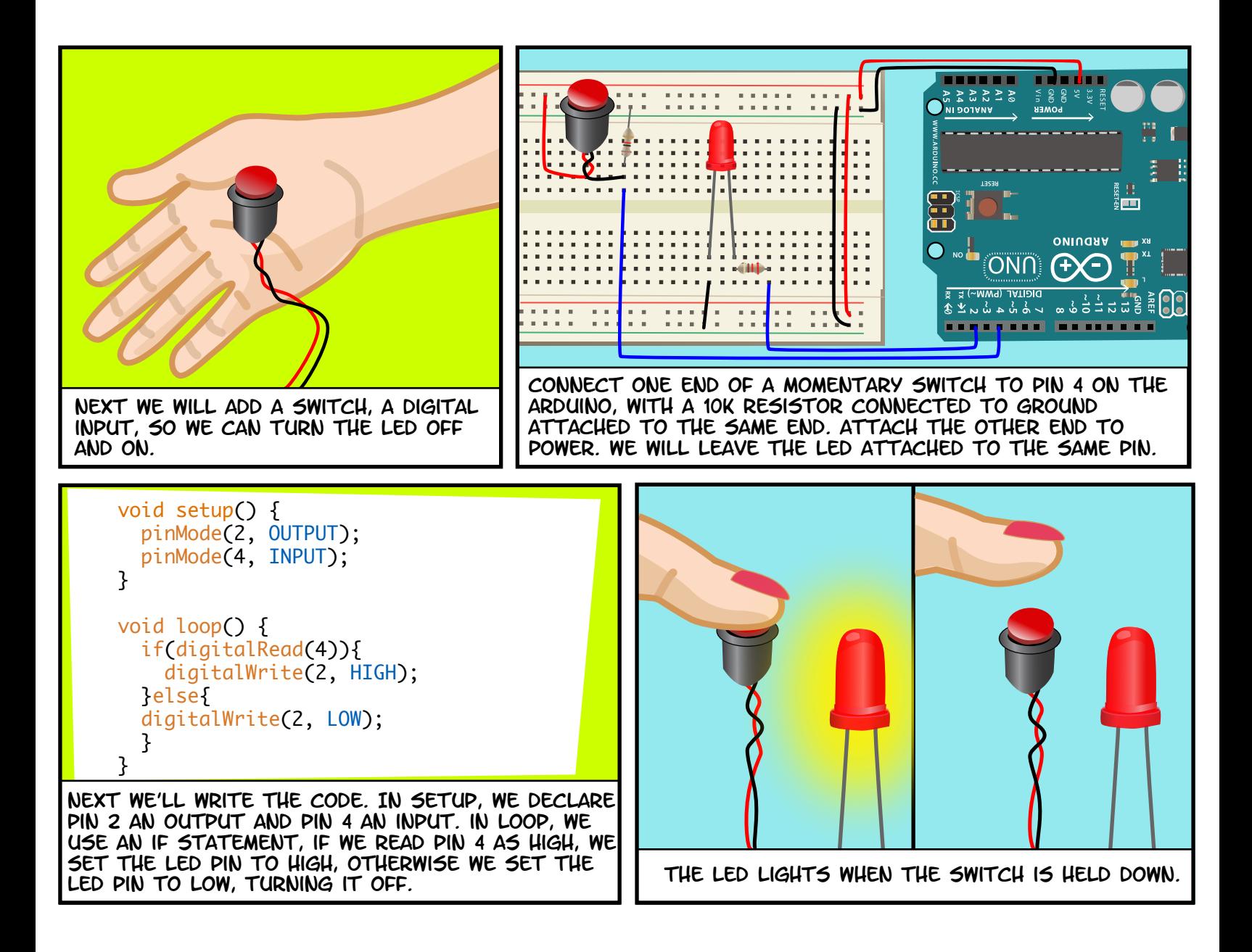

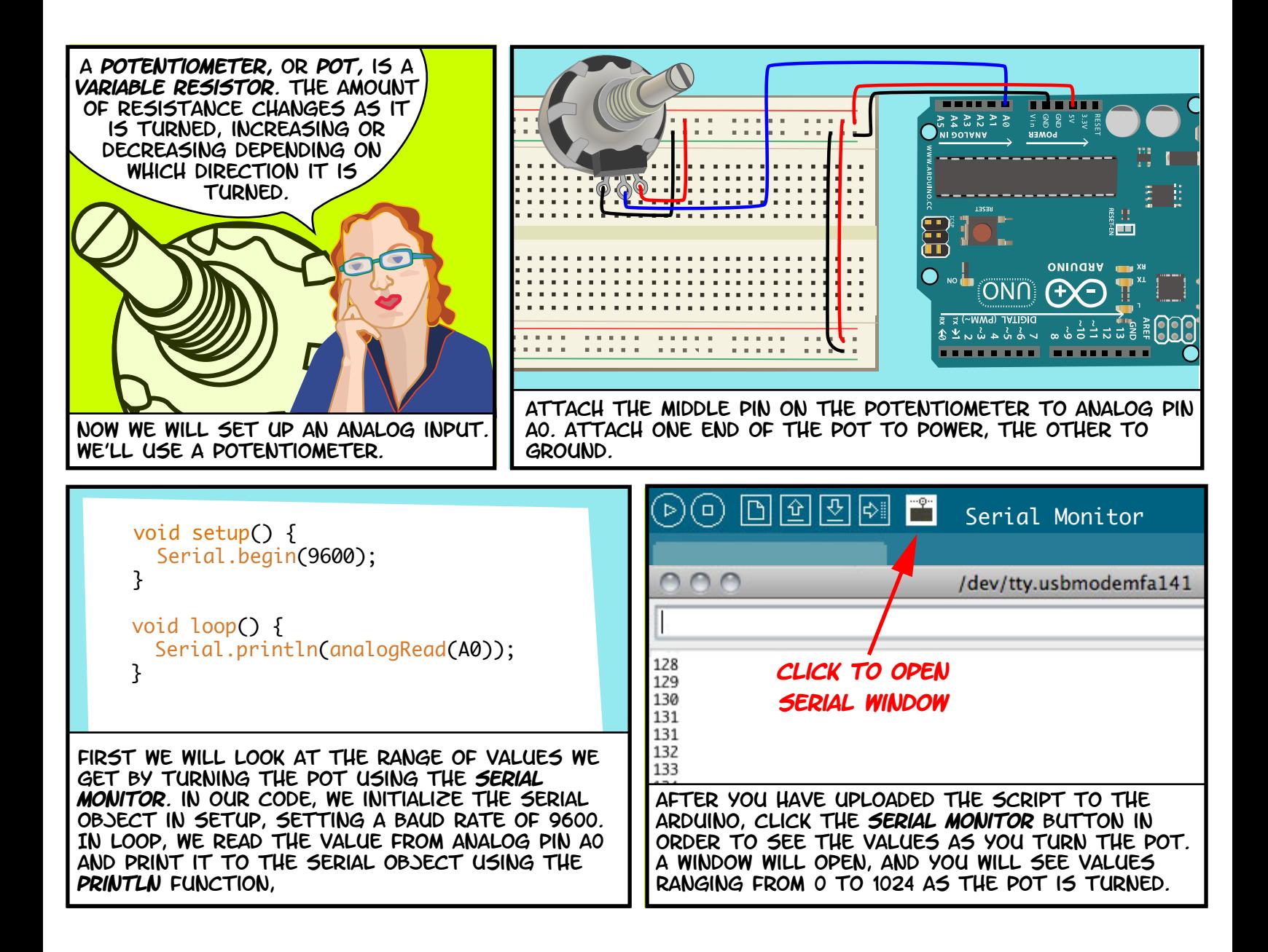

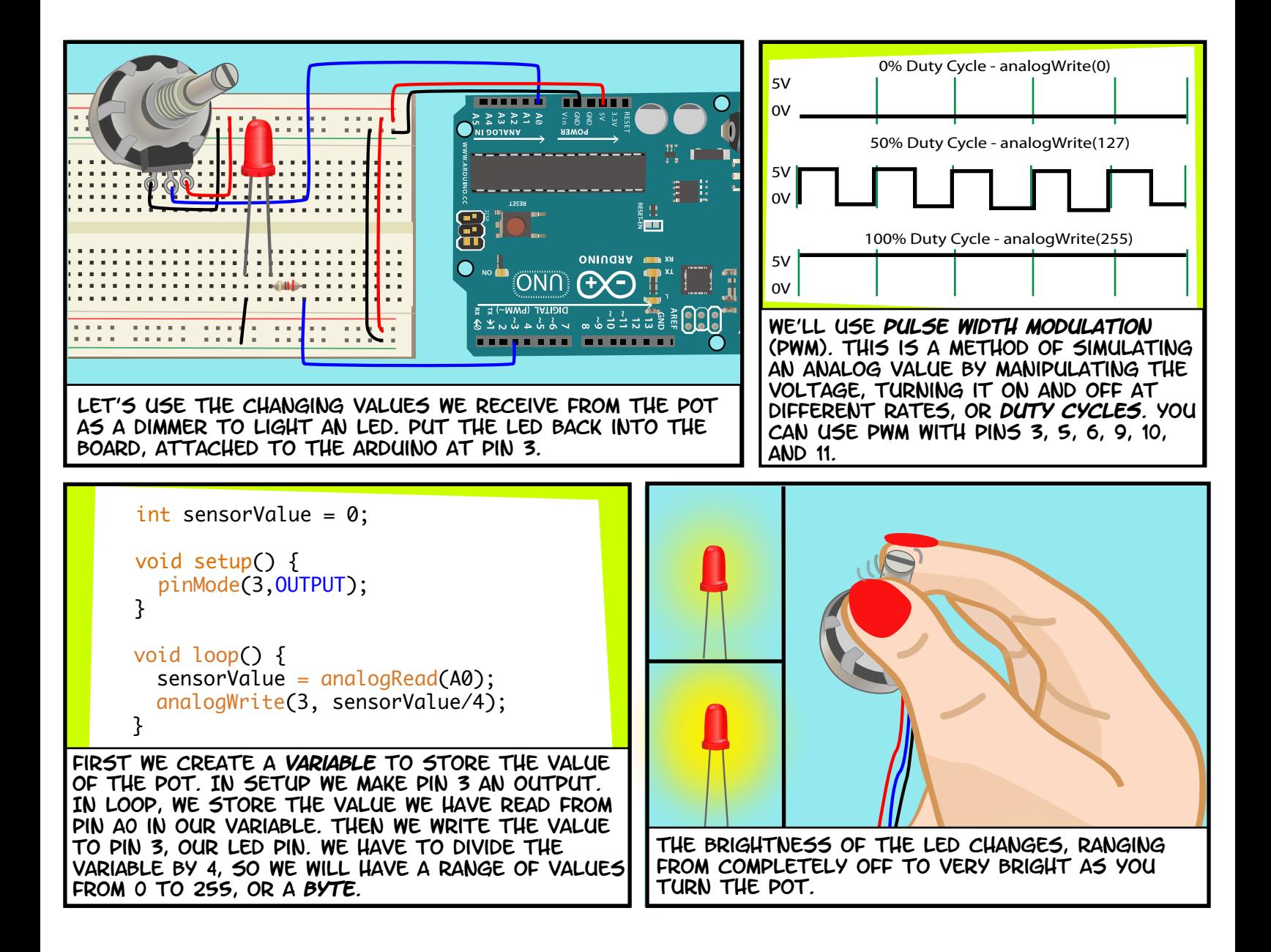

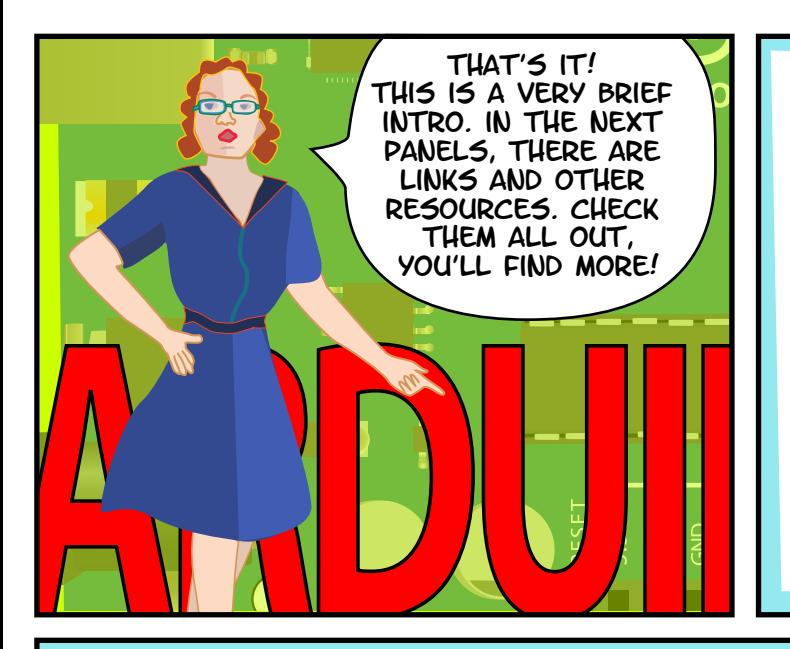

# Links

#### **SOFTWARE**

Software Download <http://www.arduino.cc/en/Main/Software> Language Reference <http://arduino.cc/en/Reference/HomePage>

## **SUPPLIES**

Sparkfun Electronics <http://www.sparkfun.com/> Adafruit Industries <http://adafruit.com/> MAKER SHED <http://www.makershed.com/> Jameco Electronics <http://www.jameco.com/>

# **TUTORIALS**

Arduino site Tutorials

 <http://www.arduino.cc/en/Tutorial/HomePage> Lady Ada

<http://www.ladyada.net/learn/arduino/>

Instructables

 [http://www.instructables.com/tag/type‐id/](http://www.instructables.com/tag/type-id/category-technology/channel-arduino/) category‐technology/channel‐arduino/

#### books

[Getting Started with Arduino by Massimo Banzi](http://oreilly.com/catalog/9780596155520) [Making Things Talk: Using Sensors, Networks, and](http://oreilly.com/catalog/0636920010920)  Arduino to see, hear, and feel your world by Tom Igoe

[Physical Computing: Sensing and Controlling](http://edu.cengage.co.uk/catalogue/product.aspx?isbn=159200346X)  the Physical World with Computers by Dan O'Sullivan & Tom Igoe

[Arduino Cookbook by Michael Margolis](http://oreilly.com/catalog/9780596802486)

### all text and drawings by **Jody Culkin** for more, check out [jodyculkin.com](http://www.jodyculkin.com/)

 Special Thanks to Tom Igoe, Marianne petit, Calvin Reid, The faculty and staff of the [interactive](http://itp.nyu.edu/itp/)  [telecommunications program at nyu,](http://itp.nyu.edu/itp/) particularly Dan o'sullivan, Danny rozin and Red burns. thanks to Cindy karasek, chris Stein, sarah teitler, kathy goncharov & zannah marsh.

many, many thanks to the [Arduino team](http://www.arduino.cc/en/Main/Credits) for bringing us this robust and flexible open source platform.

and thanks to the lively, active and ever growing [arduino community.](http://arduino.cc/forum/)

Introduction to Arduino by Jody Culkin is licensed under a Creative Commons [Attribution‐NonCommercial‐ShareAlike 3.0](http://creativecommons.org/licenses/by-nc-sa/3.0/)  Unported License.

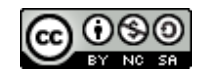